# «Графические редакторы в средней школе»

Элективный курс «Компьютерная графика»

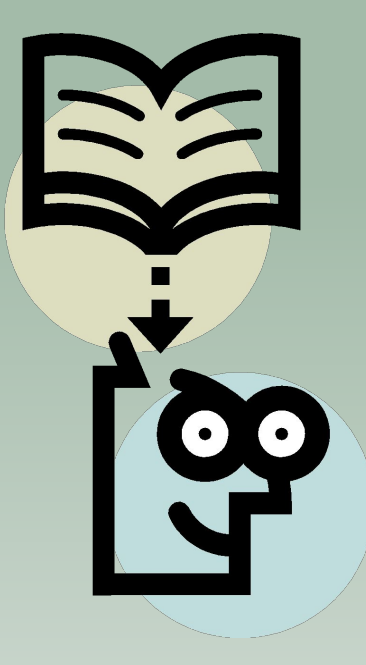

### Графические редакторы

 *программы для подготовки и редактирования изображений на ЭВМ.*

- **Социологический опрос показал, что**
- **данный элективный курс востребован**
- **в большей части для ребят средних классов**.

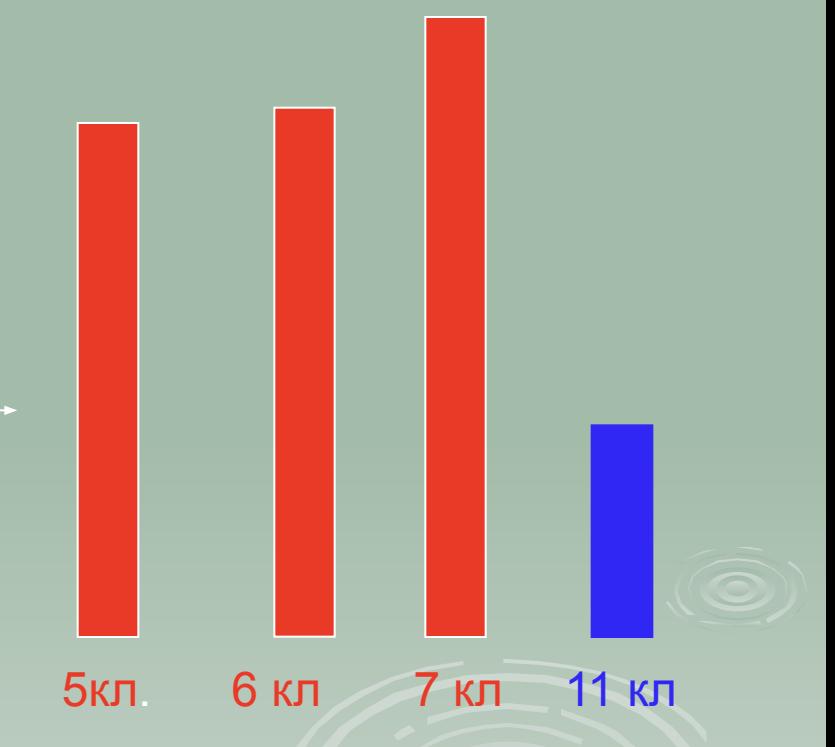

## Цели и задачи курса

- Изучить принципы построения и хранения изображений
- Изучить форматы графических файлов и правильное использование их в различных графических программах
- Рассмотреть применение основ компьютерной графики в различных графических программах
- Научить создавать и редактировать изображения
- Научить выполнять обмен графическими данными между различными программами

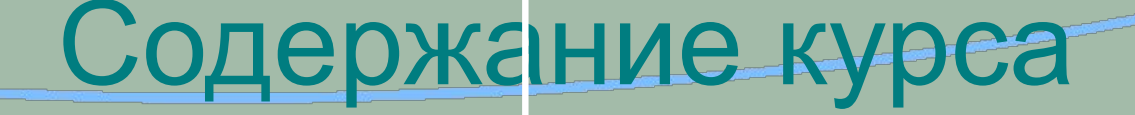

**Компьютерна я графика**

Создание, редактировани е, хранение изображений

Особенности работы с изображениями

Создание иллюстраций в векторных программа

## **CorelDraw**

### *Одна из самых популярных векторных графических программ*

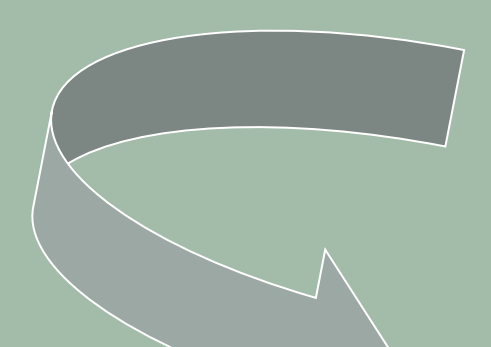

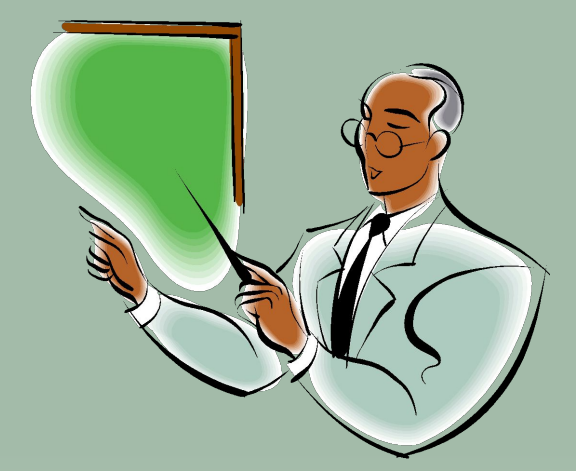

 *Позволяет как начинающим, так и профессионалам создавать иллюстрации различной сложности*

#### Изображения сделанные в CorelDraw

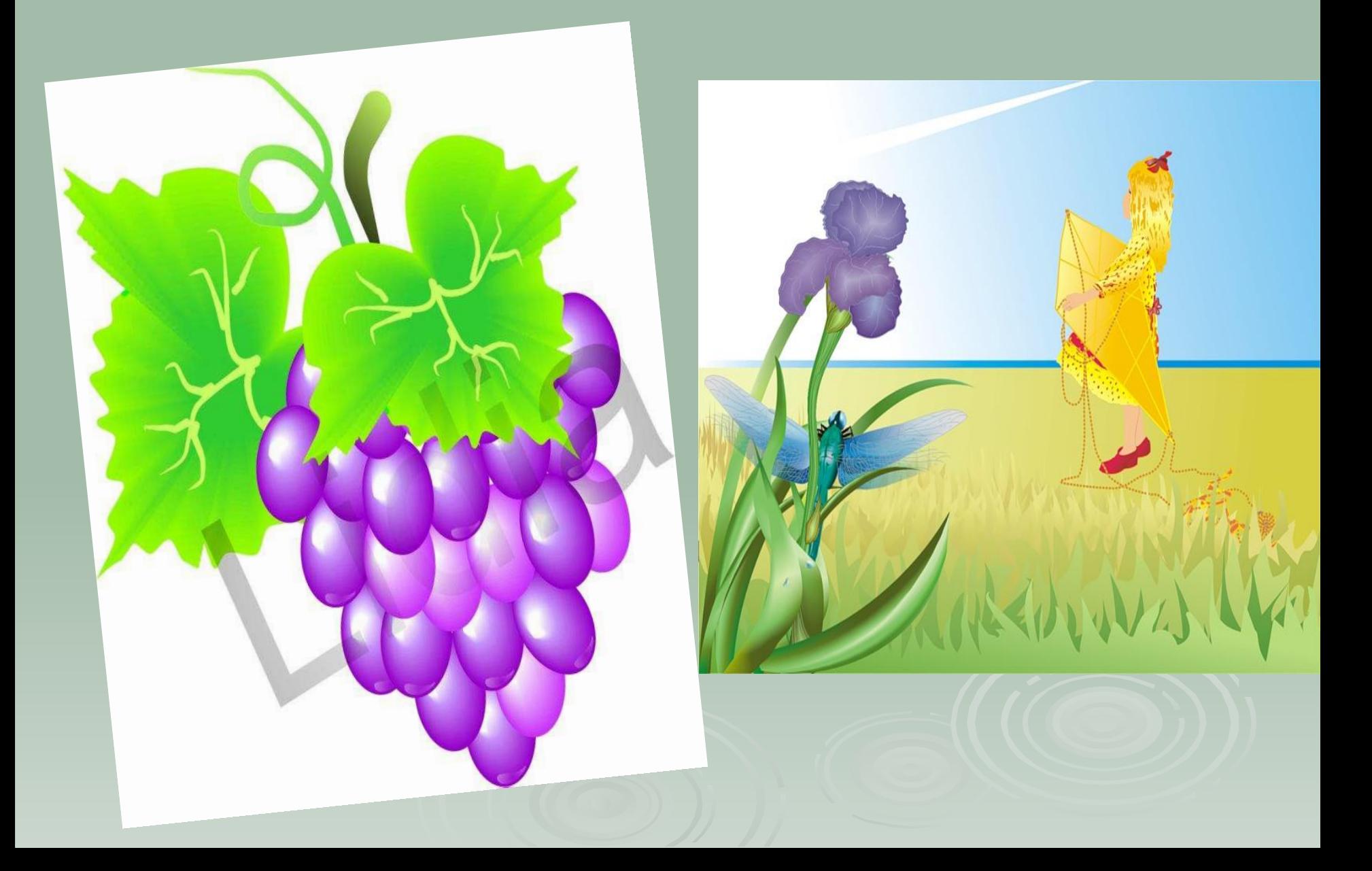

#### Изображения сделанные в CorelDraw

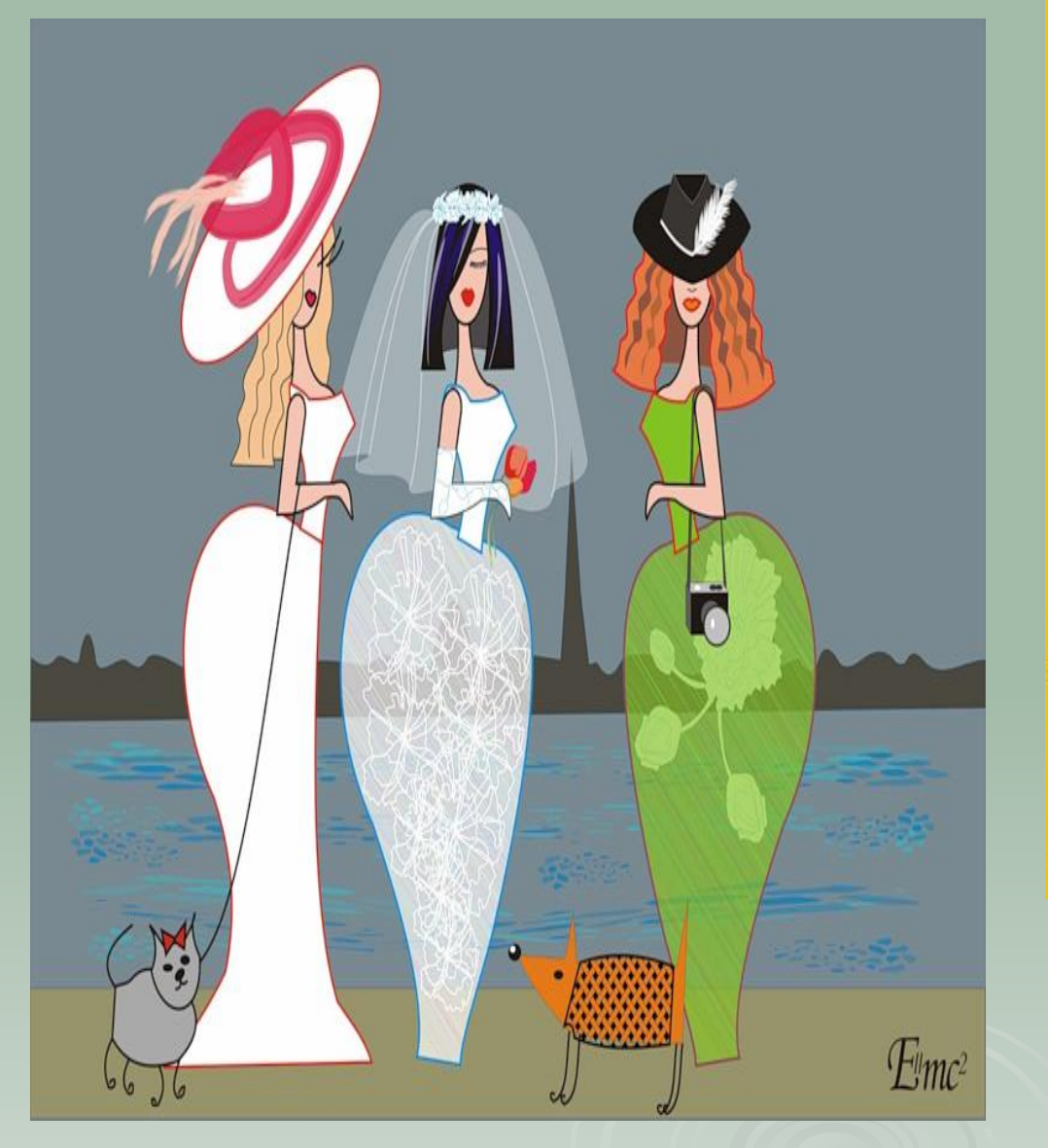

<sub>Do You Have Vom Uju (Il Q.Ru</sub>

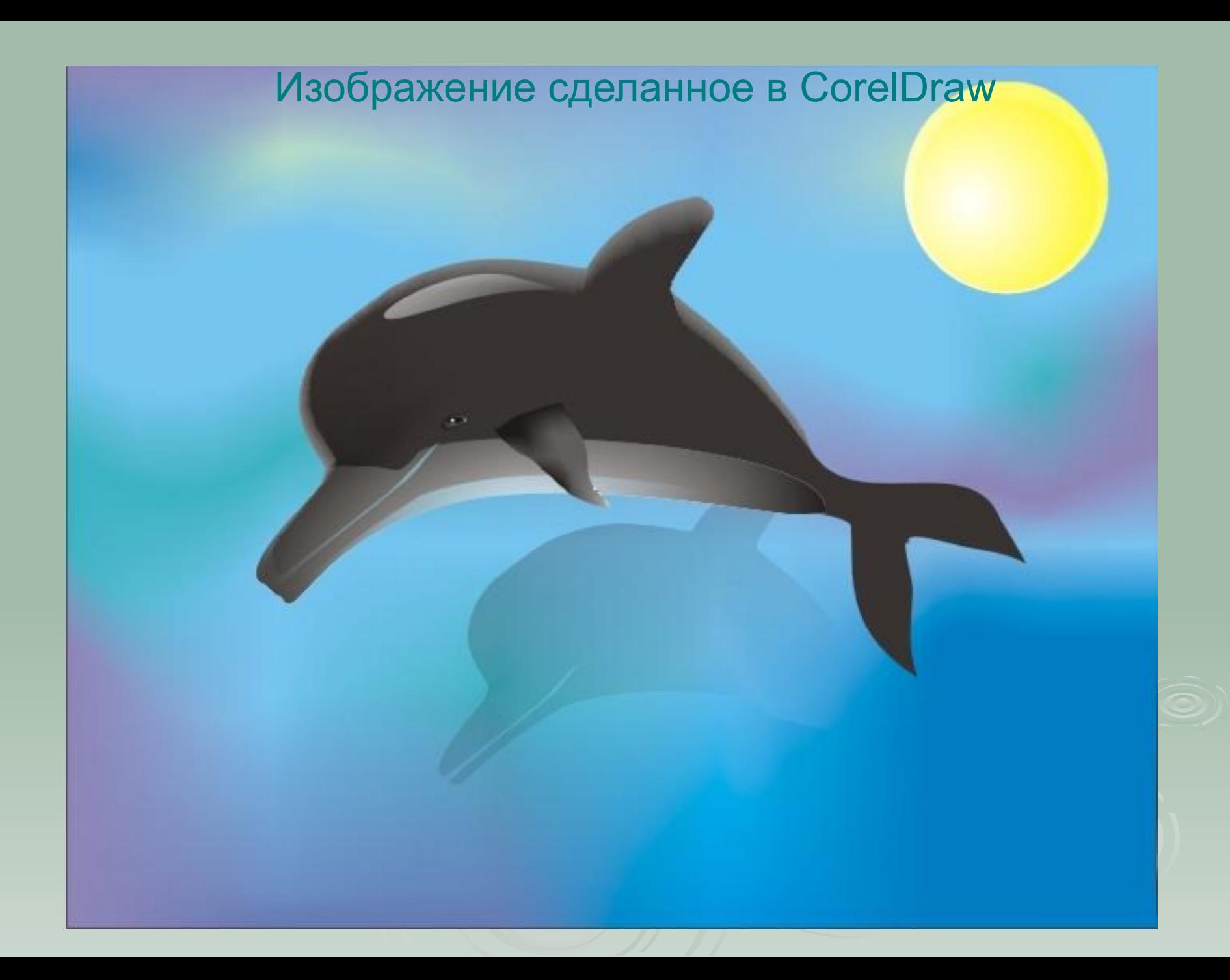

## Adobe Photoshop

*Самая ПОПУЛЯРНАЯ в мире программа редактирования растровых изображений. Позволяет не только перемещать, дублировать, вращать выделенные области иллюстраций, но и редактировать фотографии с использованием различных средств художественного оформления. Позволяет создавать многослойные документы и т. д.*

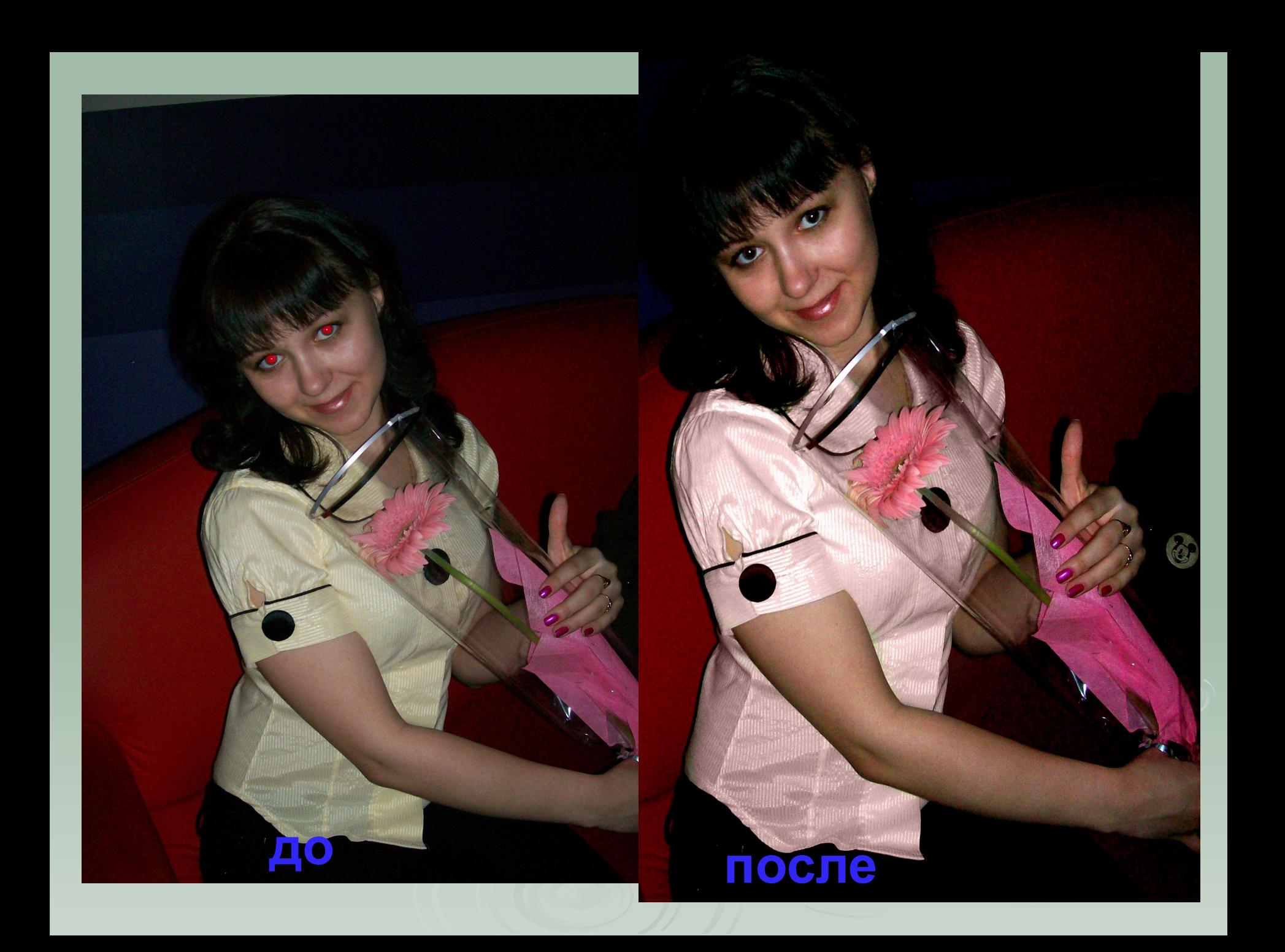

## В чём преимущества курса для школы?

- **1. Непосредственное использование знаний на уроках. Визуализация в научных областях и**  исследований по физике, химии, биологии и **т. д.;**
- **2. Умения будут применяться при создании докладов, рефератов, презентаций;**
- **3. Учащиеся смогут намного активнее принимать участие в различных конкурсах по созданию электронных открыток, сайтов и т.д.;**
- **4. Ученики этого курса будут показывать свои умения при создании школьной газеты, оформлении школьных стендов.**

#### Пример странички газеты к 8 марта

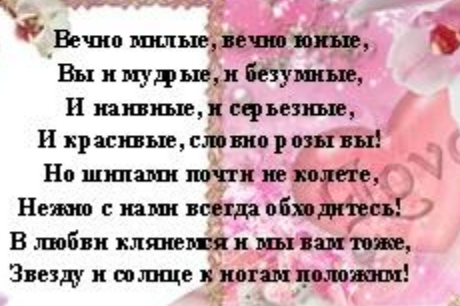

 $Crp.2$ 

Искрение ваши мальчики: Данила, Саша, Вова, Дима, Сережа, Женя.

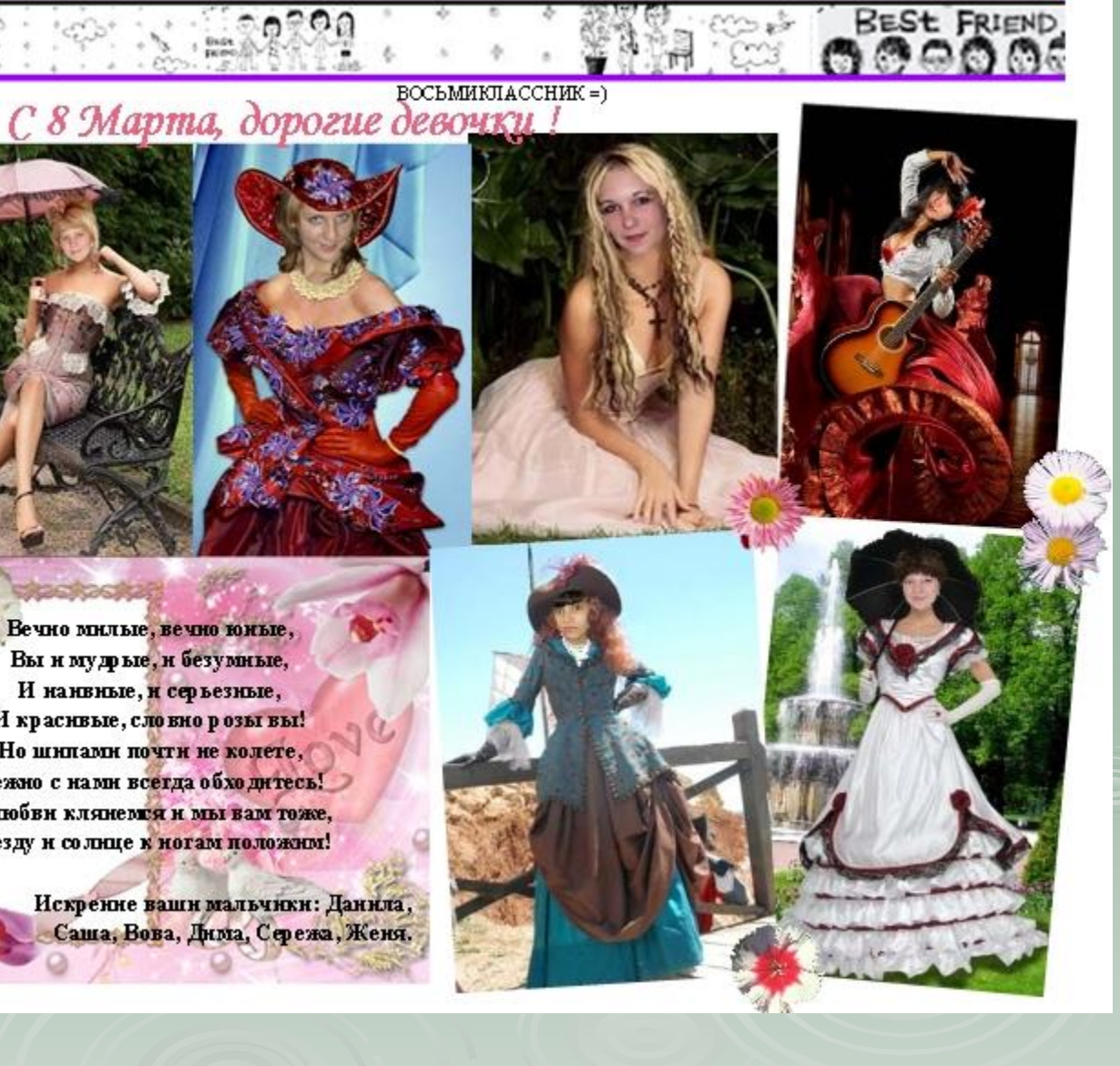

### Поздравление учителей с Днём Учителя!

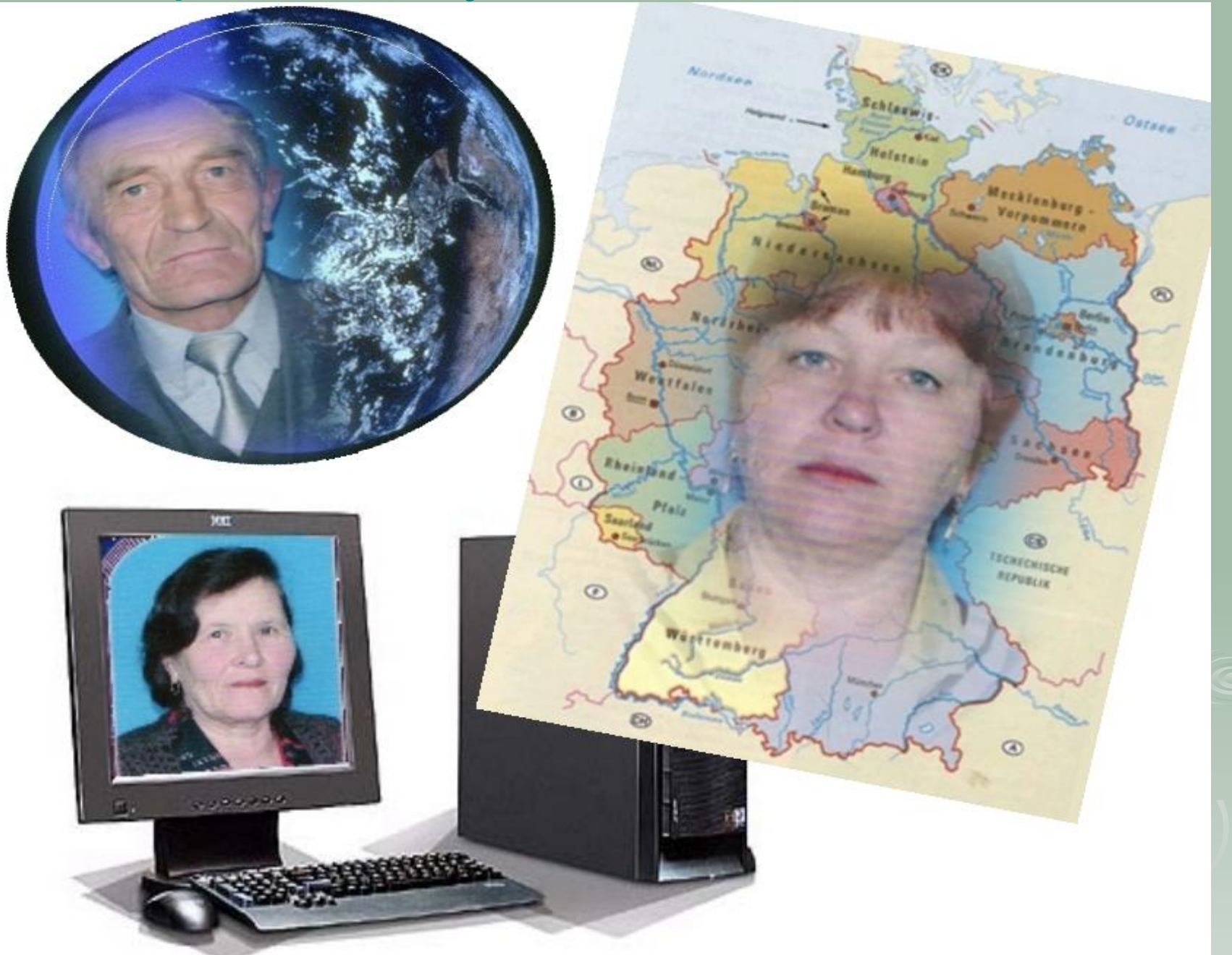

### Пример новогодней электронной открытки

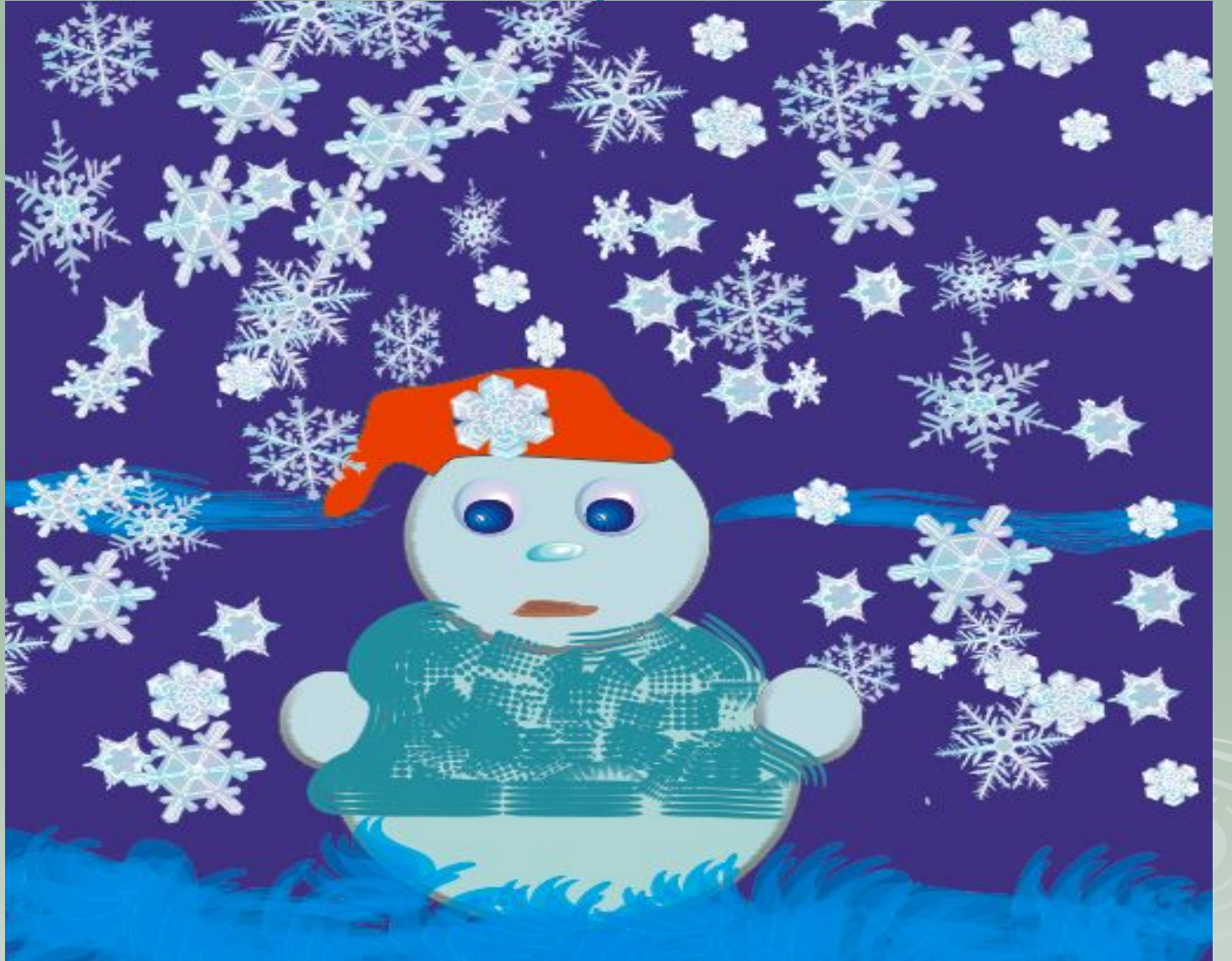